# **ПРИЛОЖЕНИЕ 1**

# **МЕТОДИКА РАСЧЕТА БЮДЖЕТА ТОПЛИВА**

# СОДЕРЖАНИЕ

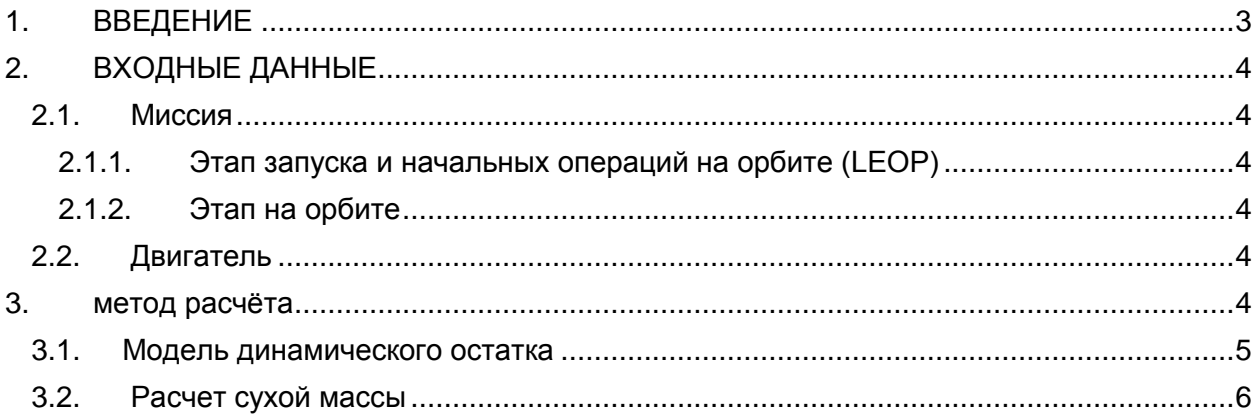

### <span id="page-2-0"></span>**1. ВВЕДЕНИЕ**

Метод, который используется для расчета бюджета топлива, описан ниже.

В Табл. 1 приведен пример метода расчета бюджета топлива. Все значения в этой таблице, полученные расчетным путем, выделены жирным шрифтом и являются ориентировочными.

Метод расчета бюджета САС 3-сигма, который используется для электроракетного двигателя, должен быть представлен в ГПКС для утверждения.

Основными входными данными при расчете запаса топлива после определения полетного задания и характеристик двигательной установки являются CАС и стартовая масса. Основным результатом является сухая масса (масса незаправленного КА), который следует сравнить с фактической сухой массой.

При известных стартовой массе и САС общее количество топлива, необходимого для выполнения задания, рассчитывается с учетом сопутствующей дисперсии.

Количество топлива, которое следует загрузить в бак, рассчитывается с учетом требований по переводу на орбиту захоронения, остатков и запасов, чтобы обеспечить соответствие САС необходимой степени надежности. Затем можно рассчитать сухую массу.

Может понадобиться несколько итераций с использованием различных значений САС и стартовой массы, пока значение сухой массы не сойдется с фактической сухой массой КА.

## <span id="page-3-0"></span>**2. ВХОДНЫЕ ДАННЫЕ**

Все входные данные, используемые при расчете запаса топлива, должны быть четко определены. Как минимум, для следующих параметров должны быть указаны отдельно номинальные значения самих параметров и сопутствующей дисперсии:

### <span id="page-3-1"></span>**2.1. МИССИЯ**

#### <span id="page-3-2"></span>**2.1.1. Этап запуска и начальных операций на орбите (LEOP)**

- Апогейное/перигейное маневрирование  $\Delta V$  полн. (м/с)  $\bullet$
- Приведение КА в орбитальную позицию  $\Delta V$  (м/с)
- Управление ориентацией (кг)  $\bullet$

#### <span id="page-3-3"></span>**2.1.2. Этап на орбите**

- Одно измерение диаграммы направленности антенны (кг)
- Север/юг  $\Delta V$  (м/с/°), общее наклонение, которое должно корректироваться в течение рабочего времени, задается следующим выражением: *наклонение на заданную величину = (45,745/53,7) время жизни + (30,719/53,7).sin (0,17074.Lifetime). sin (0, 17074.(2.(дата старта - 1983,4)+ время жизни)).*
- Доли смещения "север/юг", связанные с любыми ограничениями форсированных  $\bullet$ маневров и коллокации КА должны указываться отдельно.
- Восток/запад  $\Delta V$  (м/с/год)  $\bullet$
- Доли смещения "север/юг", связанные с любыми ограничениями форсированных маневров и совмещением КА должны указываться отдельно.
- Доли, связанные с совмещением КА, на основе штатной стратегии совмещения  $\bullet$ HOTBIRD™ PLUS (которая не зависит от количества совмещаемых КА)
- $\bullet$ Управление ориентацией (кг/год)
- Сдвиг по долготе  $\Delta V$  (м/с)

Деорбитация  $\Delta V$  (h/27,433 в м/с, где h - высота в км), с использованием параметров маневра "восток/запад"

### <span id="page-3-4"></span>**2.2. ДВИГАТЕЛЬ**

- $\bullet$ Удельный импульс (с) для каждого этапа миссии и типа маневра, с учетом применимых профилей импульса двигателя СОС и сопутствующих потерь
- КПД для каждого этапа миссии с учетом используемого двигателя СОС, потерь порождаемых факелом и углов наклона двигателей СОС
- $\bullet$ Статичный остаток топлива (кг)
- Дисперсия по отношению коэффициента загрузки смеси к общему коэффициенту смеси двигателя, динамический остаток топлива
- Масса нагнетающего газа (кг)

### <span id="page-3-5"></span>**3. МЕТОД РАСЧЁТА**

Для каждой строки таблицы используется стандартное ракетное уравнение:

I: Удельный импульс

 $M_{\Omega}$ : Масса на начало маневра

h) : КПД

**От Подрядчика От ГПКС**

 $M_f$ : Масса на конец маневра

$$
M^f = M^{\circ} \cdot e^{-\left(\frac{\Delta^{\nu}}{\delta \cdot \Delta \cdot \eta}\right)} = f(M_0, \Delta V, I, \eta)
$$

чтобы рассчитать значения дисперсий для каждого этапа миссии, МОЖНО дифференцировать это уравнения, исходя из предположения, что разные параметры не зависят друг от друга (это верно для M<sub>0</sub>, I, \_V и h. Параметр h, КПД двигателя СОС, в данном случае принимается постоянной величиной.

$$
dM_{f} = df = \frac{\partial f}{\partial M_{0}} dM_{0} + \frac{\partial f}{\partial \Delta V} d\Delta V + \frac{\partial f}{\partial l} dl
$$

$$
= \int dM_{f} = \varepsilon \cdot dM_{0} - \left(\frac{\varepsilon \cdot M_{0}}{g_{0} \cdot I \cdot \eta}\right) \cdot d\Delta V + \left(\frac{\varepsilon \cdot M_{0} \cdot \Delta V}{g_{0} \cdot I^{2} \cdot \eta}\right) \cdot dl \quad \text{with } \ln \varepsilon = e^{-\left(\frac{\Delta}{\delta} \cdot \frac{I}{\eta}\right)}
$$

dM<sub>f</sub> есть линейное сочетание гауссовых переменных, следовательно:

$$
\sigma_{Mf} = \varepsilon \cdot \sqrt{\sigma_{M_0}^2 + \left(\frac{M_0}{g_0 \cdot I \cdot \eta}\right)^2 \cdot \left(\frac{\Delta V^2}{I^2} \cdot \sigma_I^2 + \sigma_{\Delta V}^2\right)}
$$

Аналогичный расчет можно провести для массы используемого топлива:

$$
M^p = (1 - \varepsilon) . M_0 \quad \text{and } / \mathbf{u} \quad \sigma^{M_p} = \sqrt{(1 - 2\varepsilon)\sigma^{M_p} + \sigma^{M_p}}
$$

Дисперсия массы на конец маневра  $\sigma_{Mf}$ для одной строки становится дисперсией массы на начало маневра  $\sigma_{M_s}$  для следующей строки.

#### <span id="page-4-0"></span> $3.1.$ МОДЕЛЬ ДИНАМИЧЕСКОГО ОСТАТКА

Вследствие изменений коэффициента соотношения компонентов топлива, величина динамического остатка не подчиняется закону Гаусса. Тем не менее, его можно выразить приближенно через гауссово распределение с аналогичной кумулятивной функцией вероятности в интересующем нас интервале. Расчеты выполняются в этом предположении.

Для коэффициента соотношения компонентов топлива, равного 1,65, среднее значение и отклонение динамического остатка равны

$$
r_{dy} = 0,32.m. \sigma_{\lambda}
$$
  

$$
\sigma_{r_{dy}} = 0,43.m. \sigma_{\lambda}
$$

где I - отношение коэффициента загрузки смеси к коэффициенту смеси двигателя, а m масса используемого топлива. Среднее и стандартное отклонения динамического остатка пропорциональны общему количеству топлива, используемому во время выполнения

задания, и дисперсии по l. В приложенной таблице дисперсия l показана для примера равной 1%.

### <span id="page-5-0"></span>**3.2. РАСЧЕТ СУХОЙ МАССЫ**

Для приложенной таблицы верны следующие формулы, дающие возможность рассчитать массу топлива для загрузки и соответствующую сухую массу:

$$
m = MI - Eom
$$
\n
$$
\sigma_m = \sigma_{Eom}
$$
\n
$$
\sigma_{Mu} = \sqrt{\sigma_{Mp}^2 + \sigma_{Sr}^2 + \sigma_{Dr}^2 + \sigma_{R}^2}
$$
\n
$$
m = \sigma_{Eom}
$$
\n
$$
\sigma_{Mu} = \sqrt{\sigma_{Mp}^2 + \sigma_{Sr}^2 + \sigma_{Dr}^2 + \sigma_{R}^2}
$$
\n
$$
m = \sigma_{Bom}
$$
\n
$$
m = \sigma_{Bom}
$$
\n
$$
m = \sigma_{Bom}
$$
\n
$$
m = \sigma_{Bom}
$$
\n
$$
m = \sigma_{Bom}
$$
\n
$$
m = \sigma_{Br}
$$
\n
$$
m = \sigma_{Br}
$$
\n
$$
m = \sigma_{Br}
$$
\n
$$
m = \sigma_{Br}
$$
\n
$$
m = \sigma_{Br}
$$
\n
$$
m = \sigma_{Br}
$$
\n
$$
m = \sigma_{H}m
$$
\n
$$
m = \sigma_{H}m
$$
\n
$$
m = \sigma_{H}m
$$
\n
$$
m = \sigma_{H}m
$$
\n
$$
m = \sigma_{H}m
$$
\n
$$
m = \sigma_{H}m
$$
\n
$$
m = \sigma_{H}m
$$
\n
$$
m = \sigma_{H}m
$$
\n
$$
m = \sigma_{H}m
$$
\n
$$
m = \sigma_{H}m
$$
\n
$$
m = \sigma_{H}m
$$
\n
$$
m = \sigma_{H}m
$$
\n
$$
m = \sigma_{H}m
$$
\n
$$
m = \sigma_{H}m
$$
\n
$$
m = \sigma_{H}m
$$
\n
$$
m = \sigma_{H}m
$$
\n
$$
m = \sigma_{H}m
$$
\n
$$
m = \sigma_{H}m
$$
\n
$$
m = \sigma_{H}m
$$
\n
$$
m = \sigma_{H}m
$$
\n
$$
m = \sigma_{H}m
$$
\n
$$
m = \sigma_{H}m
$$
\n
$$
m = \sigma_{H}m
$$
\n
$$
m = \sigma_{H}m
$$
\n<math display="block</math>

## **РАСЧЕТ ЗАПАСА ТОПЛИВА**

**TBD подлежит обсуждению**